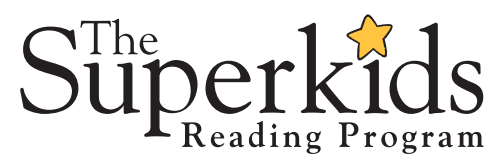

## DIGITAL ACCESS Parents' Frequently Asked Questions

Parent Portal | Superkids Online Fun

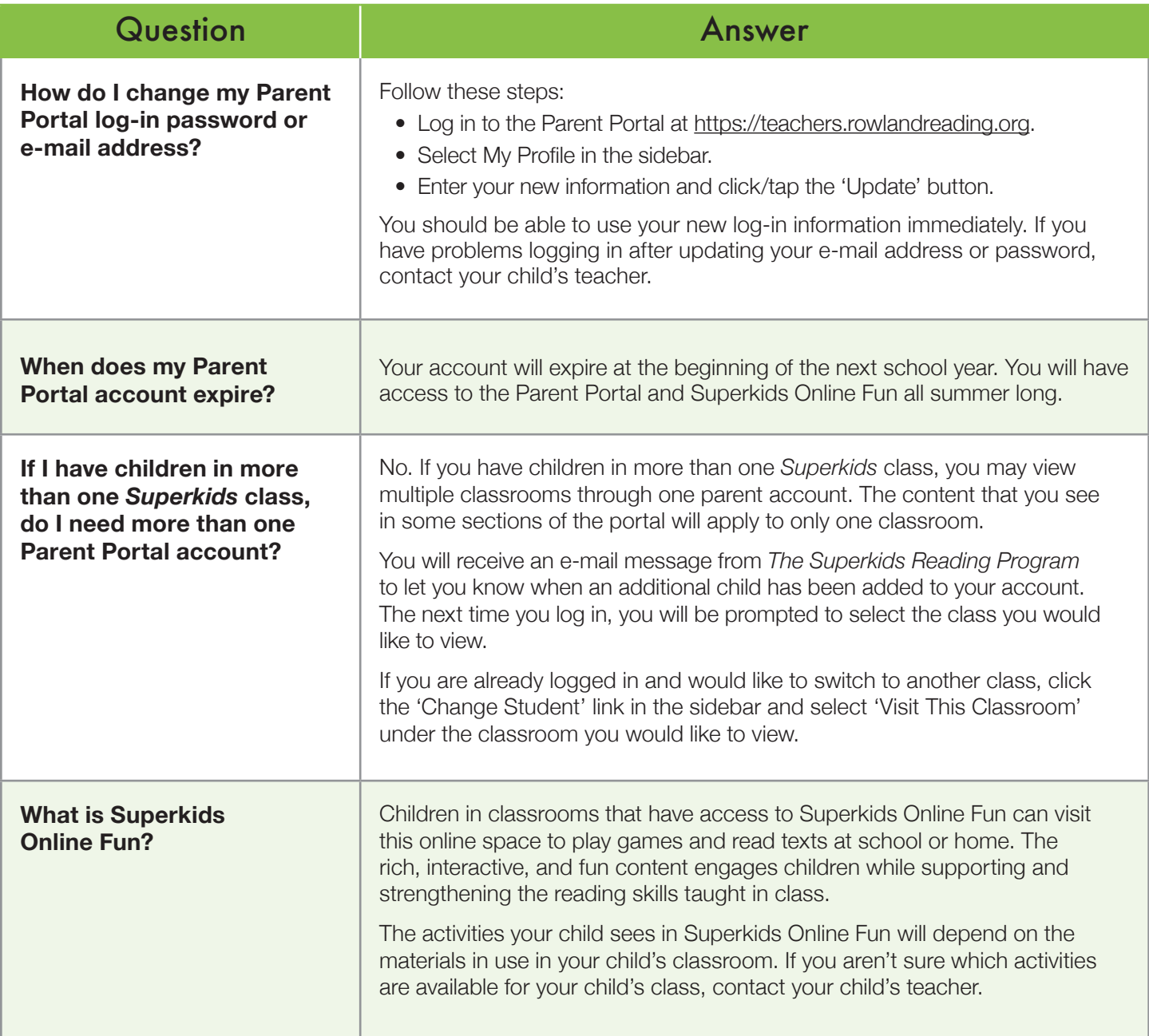

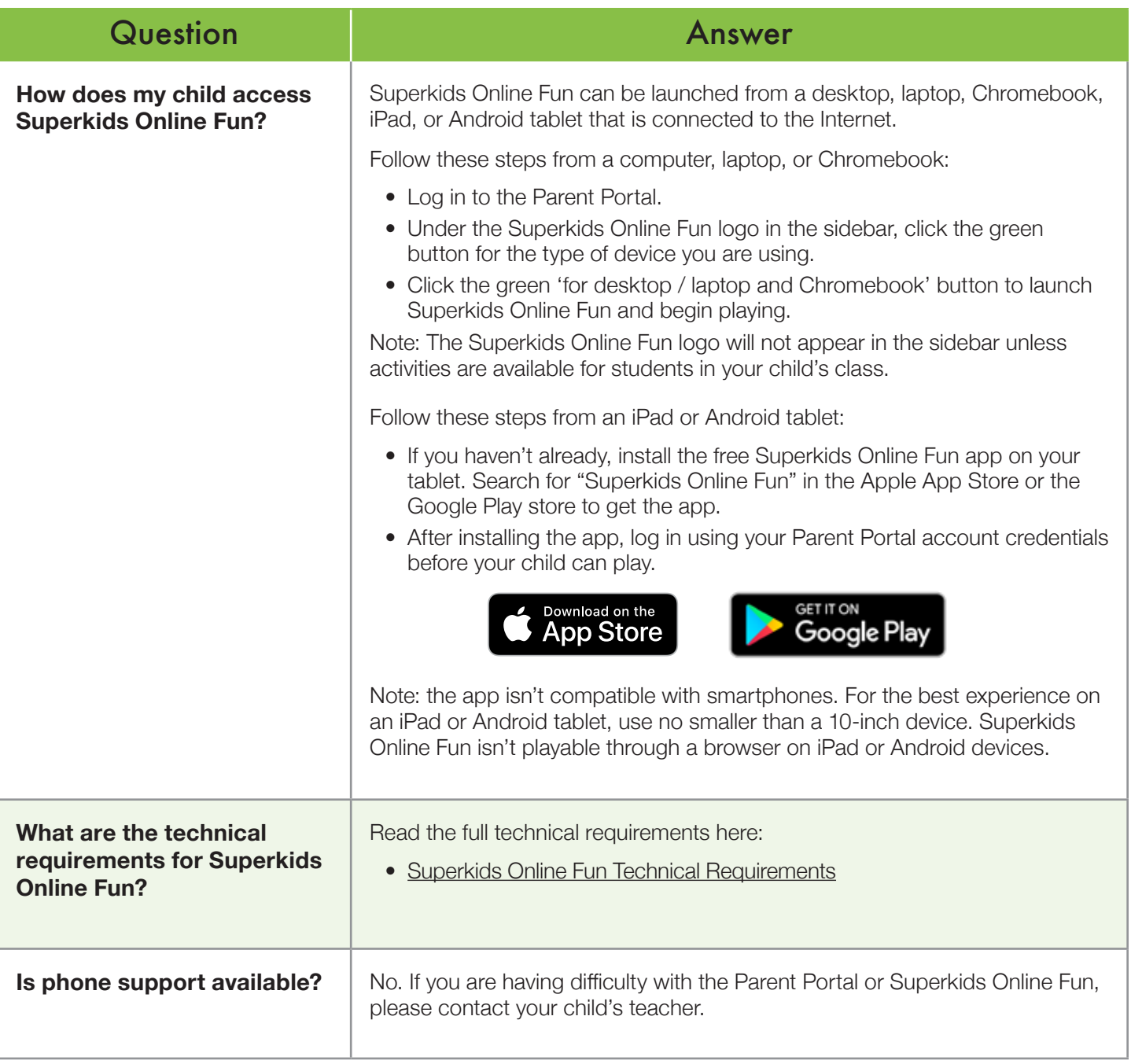

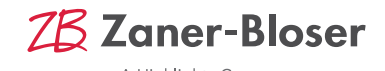